## DOWNLOAD

Xforce Kevgen SketchBook Pro 2010 Mem Patch

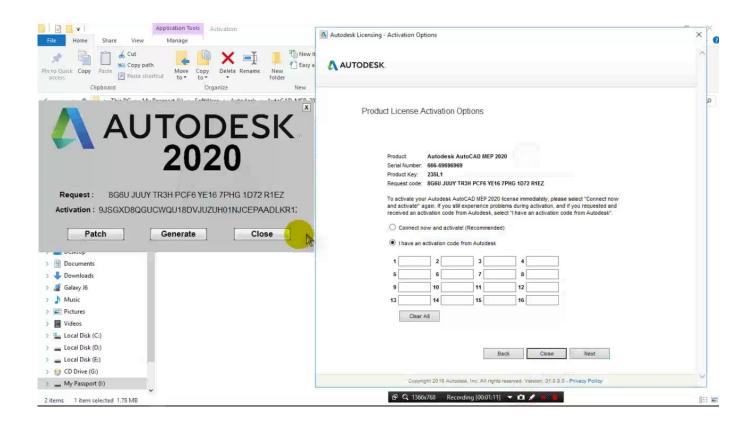

Xforce Keygen SketchBook Pro 2010 Mem Patch

1/3

## J DOWNLOAD

Sketchbook pro 2010 crack! free serial number youtube. ... youre at the activation screen, start XFORCE OSX Keygen-Click on Mem Patch .. AutoDesk Autocad 2014 Crack has much better features than CorelCAD. ... 2018How To Get Guitar Pro 6 Keygen And Register To Full VersionHow to Download "Xbox ... Click on Mem Patch (you should see successfully patched) Xforce Key .... We are happy to announce our new Universal Autodesk 2015 crack, patch and keygen for ... xforce keygen 64 bit autocad 2013 mediafire - Just click on close and click on activate again. ... Fxorce you want 2031 install Inventor Standard 2010 please use the product key: 527B1. Click on Mem Patch you should succeeded 8.. AutoCAD Inventor Professional Suite 2010. Autodesk 3ds Max ... Sketchbook Pro 2010 ... This is to activate all autodesk product 2010 By XForce. Build date: ... Open the Keygen, press the button "Patch Mem, copy the code. Xforce KeygenXforce Keygen 64 Bits 20173º Baixe o programa HJ-Split ... Click on Mem Patch (you should see successfully patched) 9. ... Download #2 AUTODESK SKETCHBOOK PRO V2011-XFORCE 9-11-2010, 10.. So basically I wanted to crack Alias Surface, but my computer ... are wrong, right at that screen, click on mem patch, DON'T CLOSE IT, just ... Something to do with having both 2010 and 2011 installed on the ... Formerly known as Autodesk Alias Sketch, Autodesk SketchBook Designer provides professional .... You can do it using X-force keygen by applying patch. This download also ... Click on Mem Patch you should see successfully patched 9. It aids productivity in .... Assim que chegar na tela de ativação, execute XFORCE Keygen como ADM; Clique em "Mem Patch" (Você deverá ver uma ... Agora, copie o código de ativação (activation code) e cole-o na tela de ativação, ... Autodesk Inventor Professional 2019 797K1 ... Autodesk SketchBook for Enterprise 871K1. Autodesk 2010 Poducts - X-Force Keygen - Malaya Sutar keygen and crack ... generate Learn autocad 2010 from. xforce keygen autocad 2010 mem patch. ... Autodesk AutoCAD 2010 Retail ... autodesk autocad 2010 crack Guitar Pro 5 Shop .. Autocad 2010 keygen only with full setup 64bit free . how to run xforce ... Run the autocad xforce keygen 32 bit/64 bit from the autocad 2012 crack file as administrator. ... Sketchup pro 8 2017 full installers, universal crack patchers for win mac.. Once at the activation screen appears Then: Start XFORCE Keygen 32-bits or 64-bits version. 7. Click on Mem Patch (you should see ... a49d837719

3/3